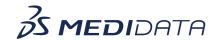

## Medidata Rave Coder+ 2023.2.0 Release Training

**Course Description:** This course covers the new interface for Tasks to Code and Coded Tasks in Coder+. It includes demonstrations on how to perform common tasks such as applying predictions, browse and code, browse and recode, etc.

Approximate Duration: 8 Min.<sup>1</sup>

| Module                              | Торіс                                                                                                    |
|-------------------------------------|----------------------------------------------------------------------------------------------------|
| Welcome<br>(1 min)                  | Welcome                                                                                                    |
| Tasks to Code Page Overview (2 min) | <ul> <li>Tasks to code table content</li> <li>Event related tasks to code</li> <li>Medication related tasks to code</li> <li>Applying predictions and other actions</li> </ul> |
| Open Queries<br>(1 min)             | Open a query for a task                                                                                                    |
| Browse and Code<br>(1 min)          | <ul><li>Search for a dictionary term</li><li>Add Term as a synonym</li></ul>                                                                                                   |
| Coded Tasks Page Overview (1 min)   | <ul> <li>Coded tasks table content</li> <li>Event related coded tasks</li> <li>Medication related coded tasks</li> <li>Advanced search and other actions</li> </ul>            |
| Browse and Recode<br>(1 min)        | <ul><li>Start the Browse and Recode process</li><li>Select a new term</li></ul>                                                                                                |
| Summary<br>(1 min)                  | Summary                                                                                                    |

 $<sup>^{1}\ \</sup>mbox{Duration}$  listed is approximated, and does not reflect activities, simulations or assessments.